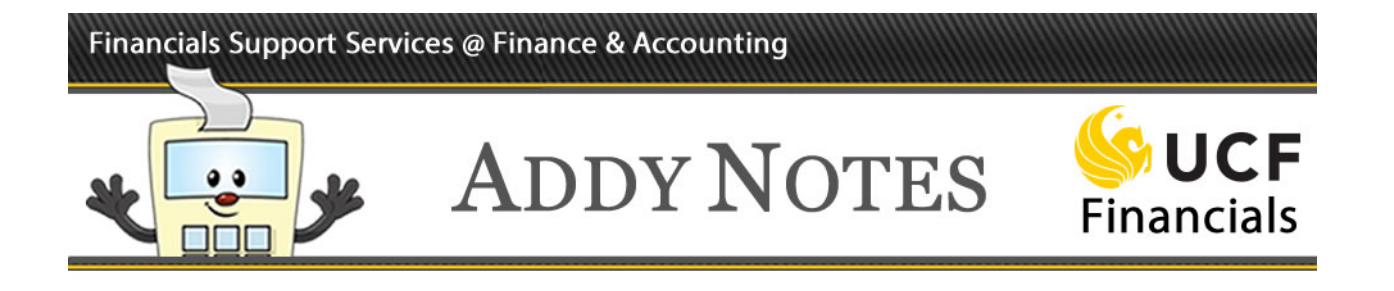

## **Creating a Travel Requisition**

This Addy Note outlines the steps you will take to create a travel requisition.

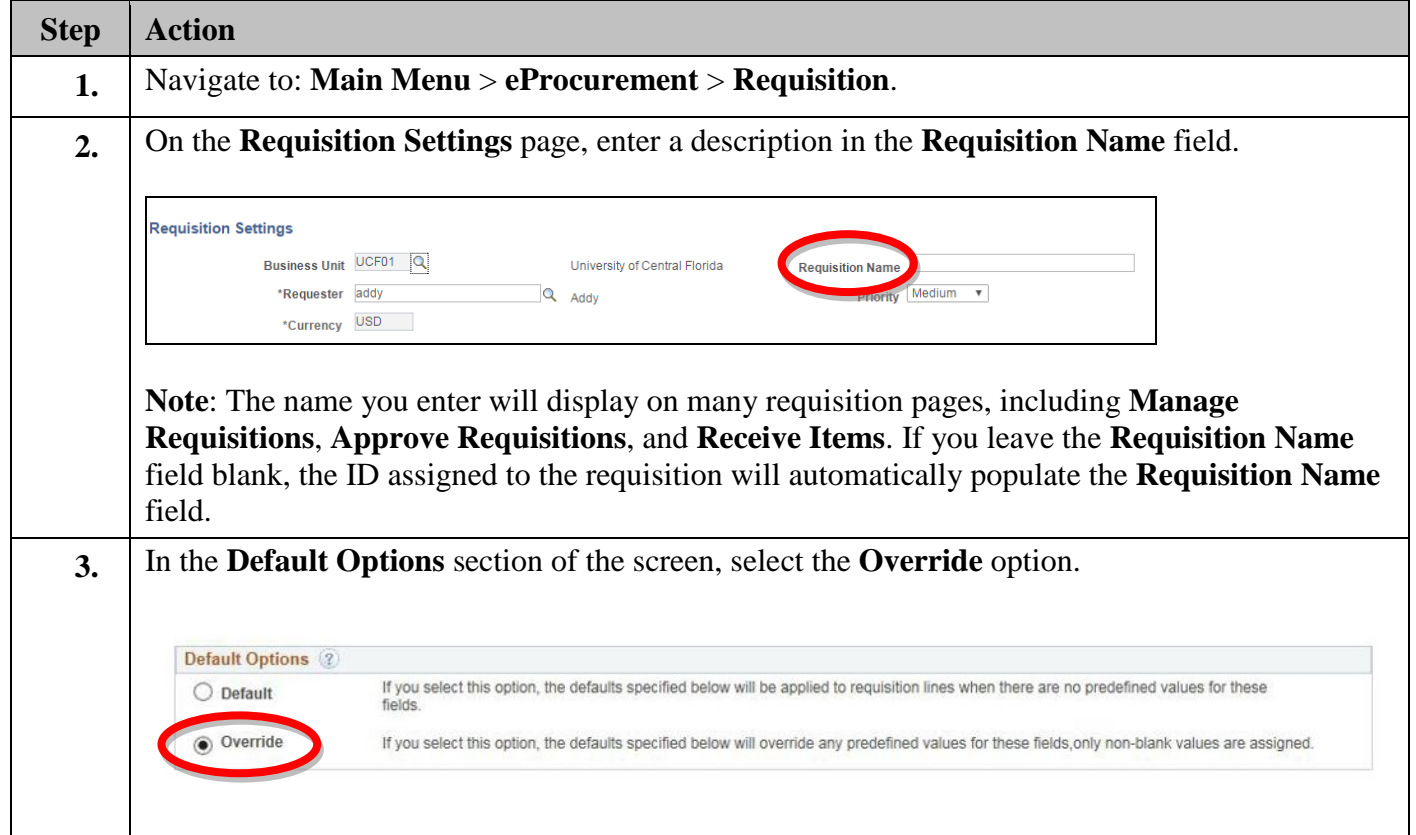

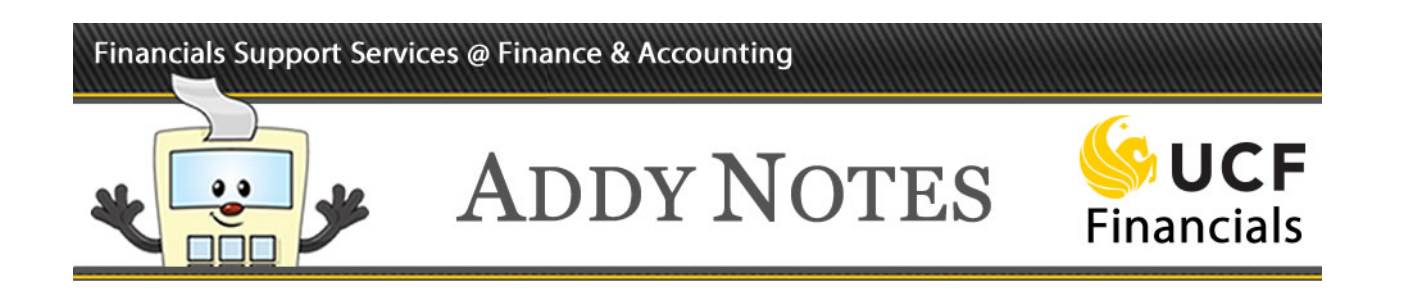

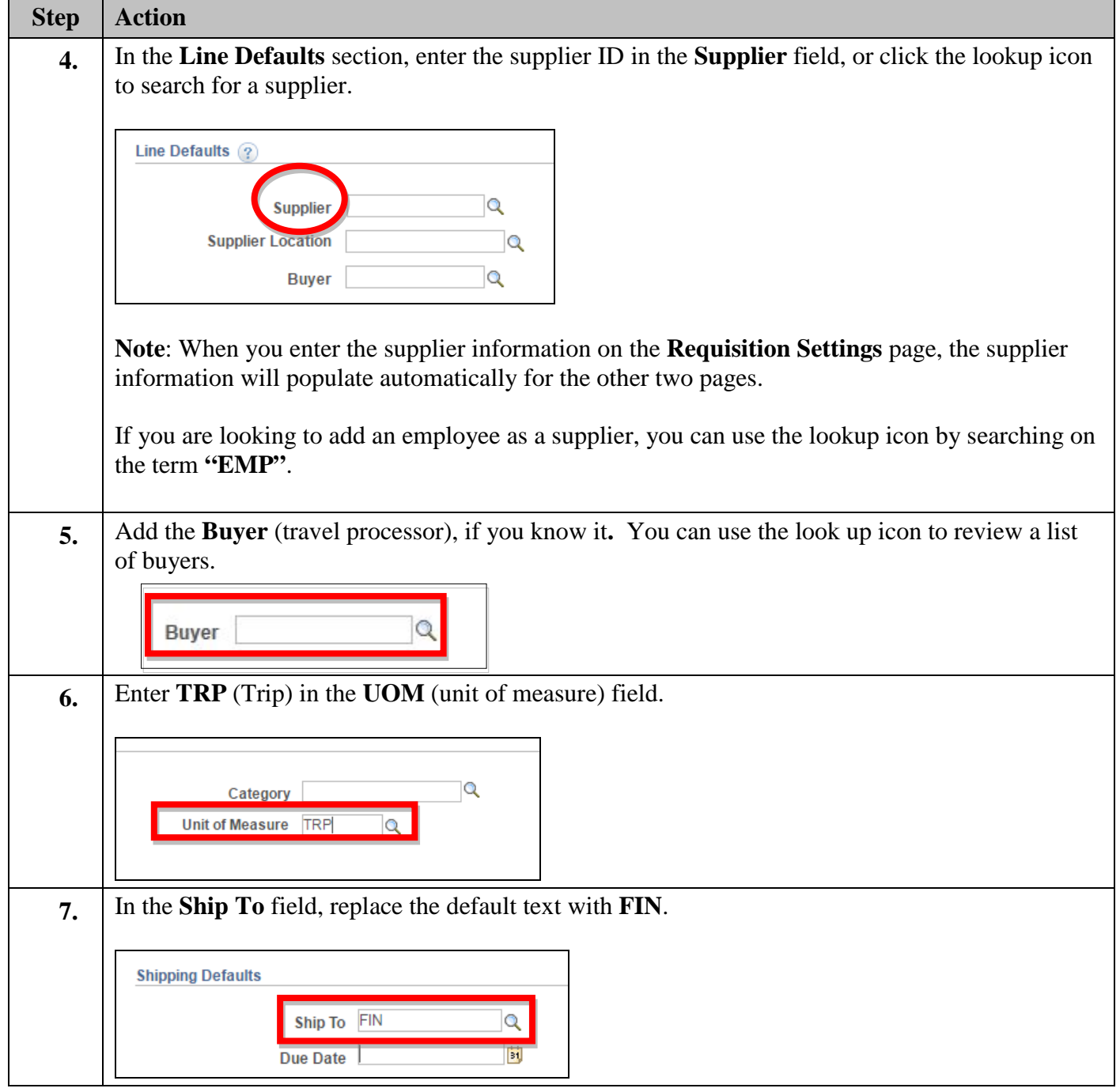

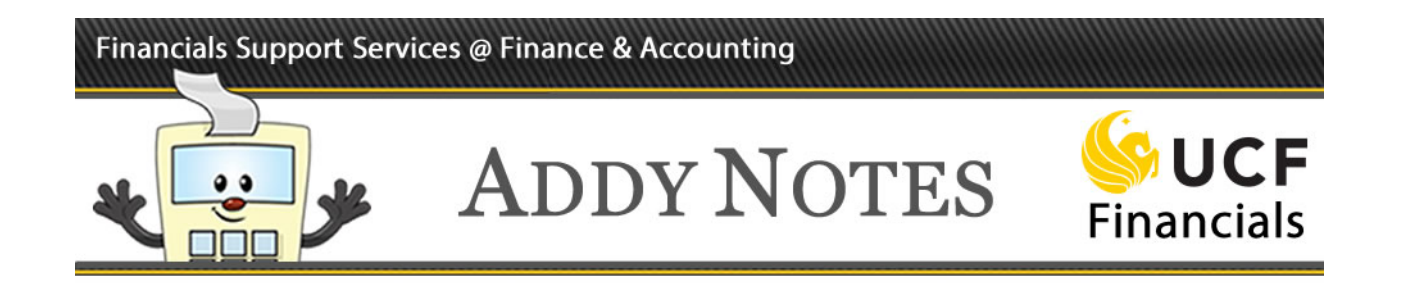

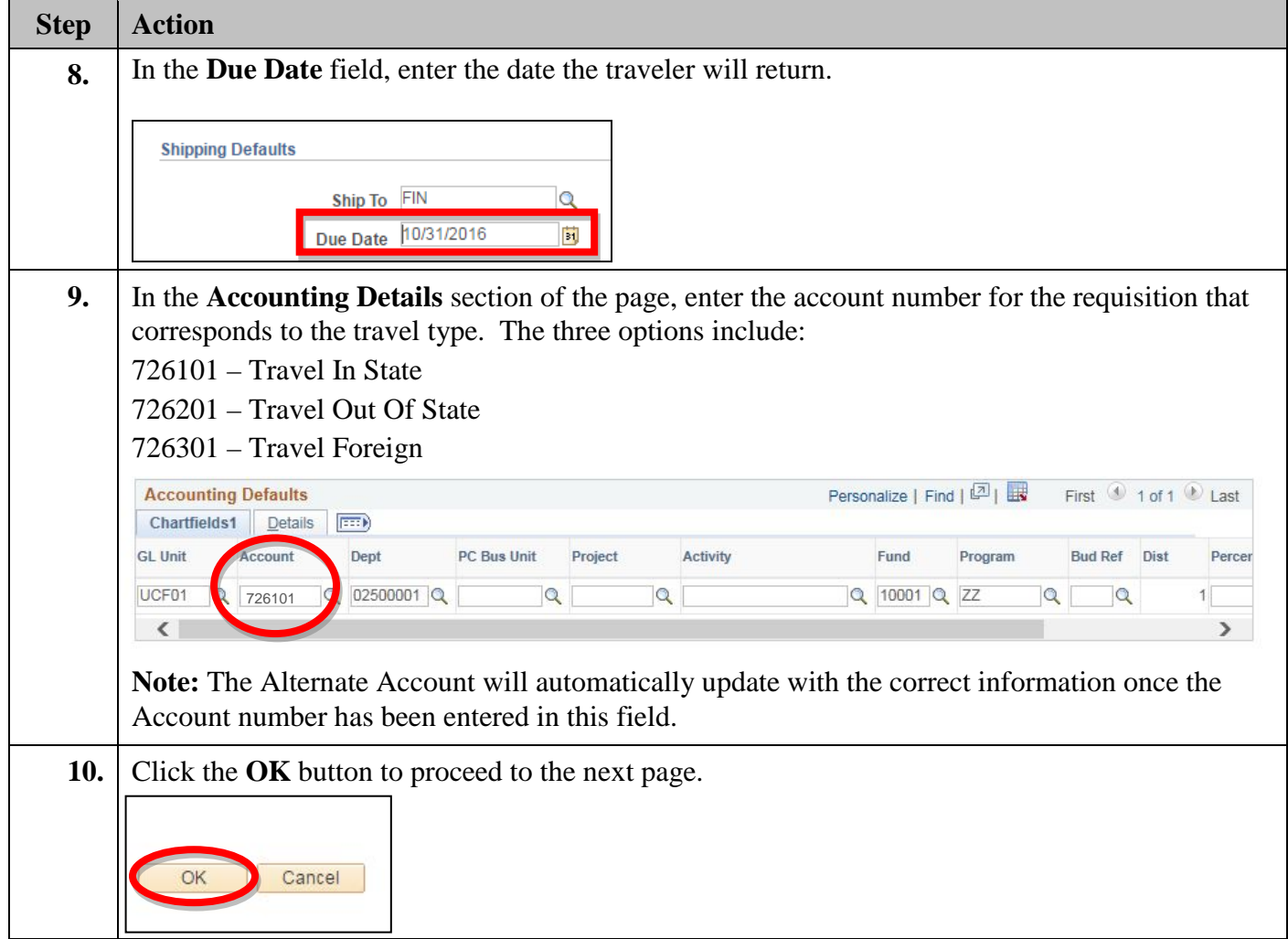

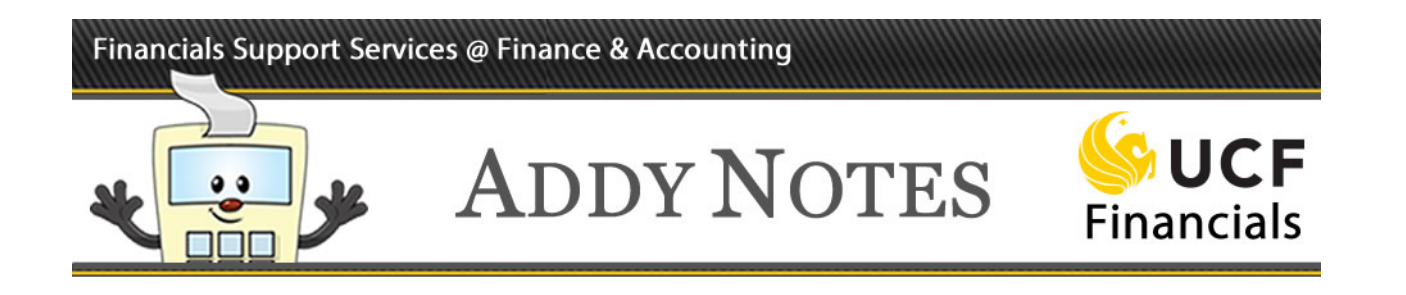

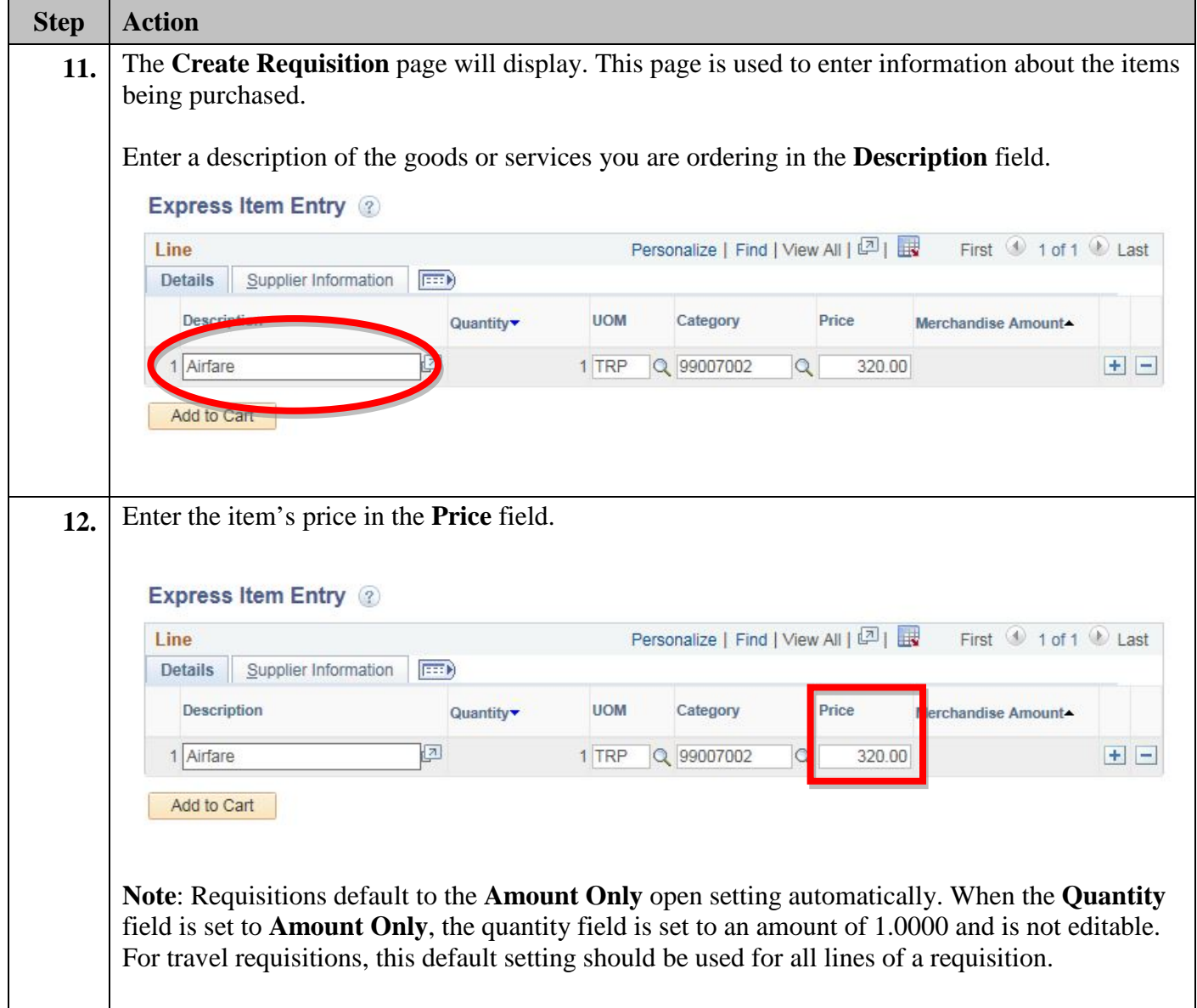

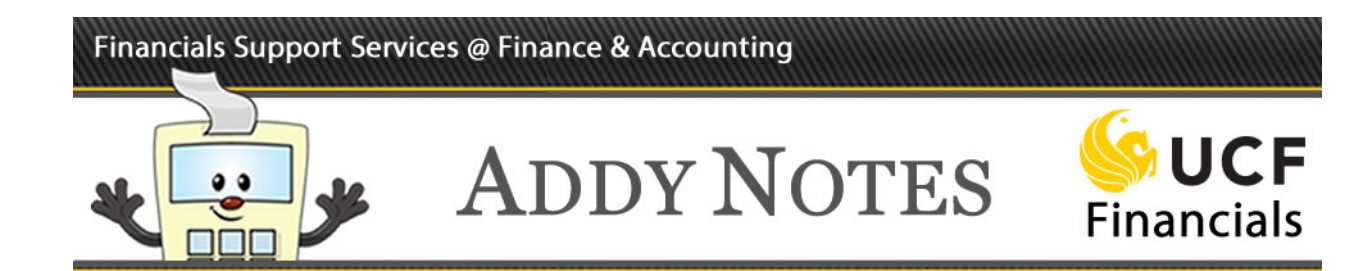

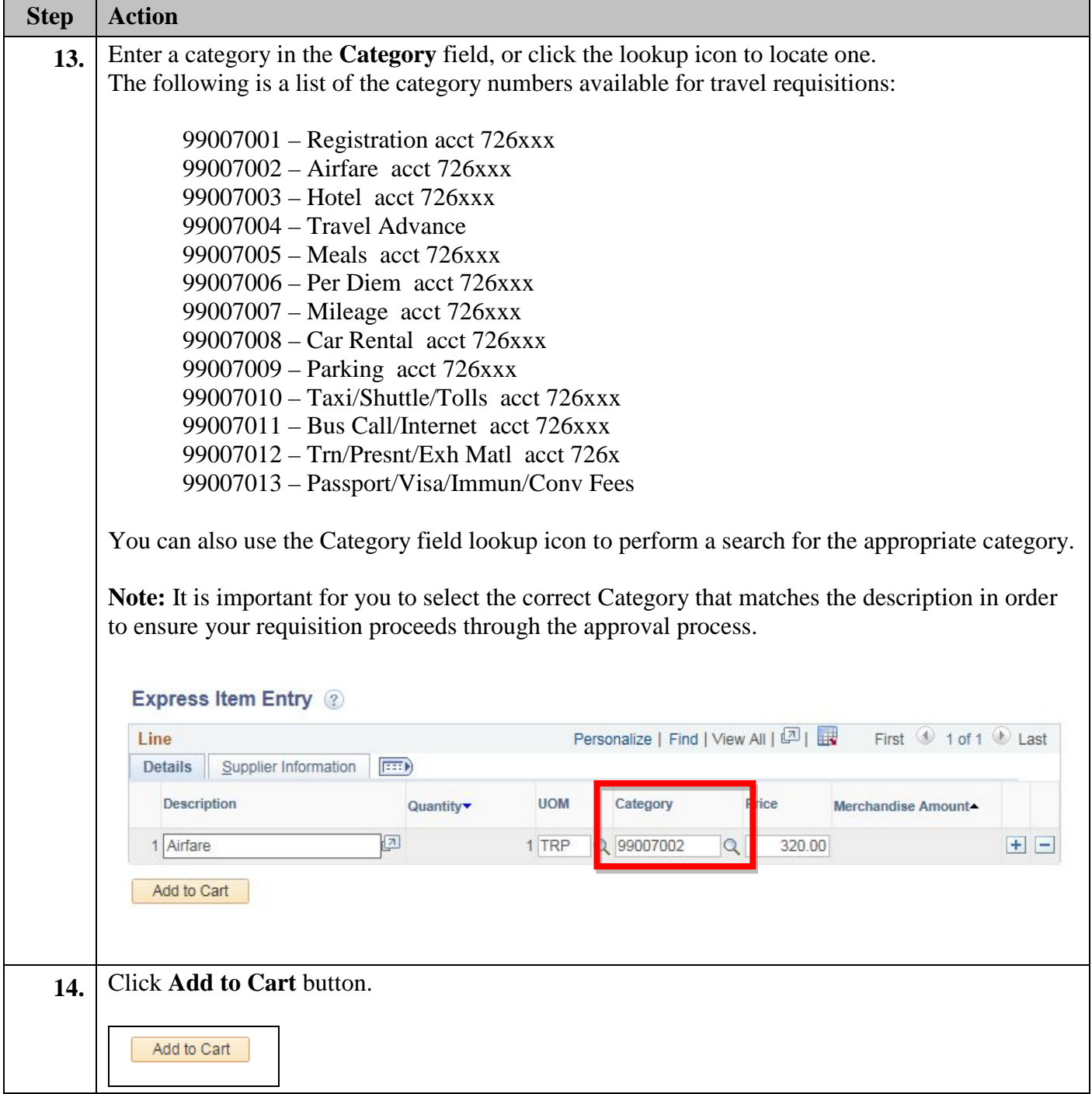

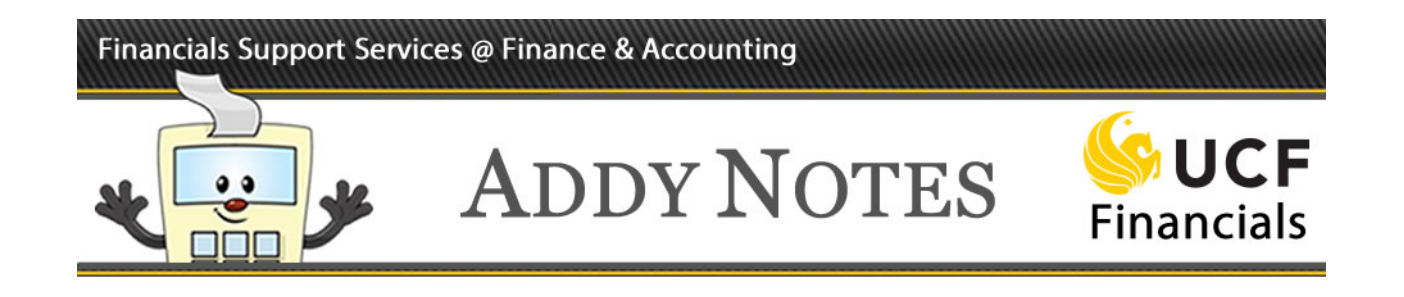

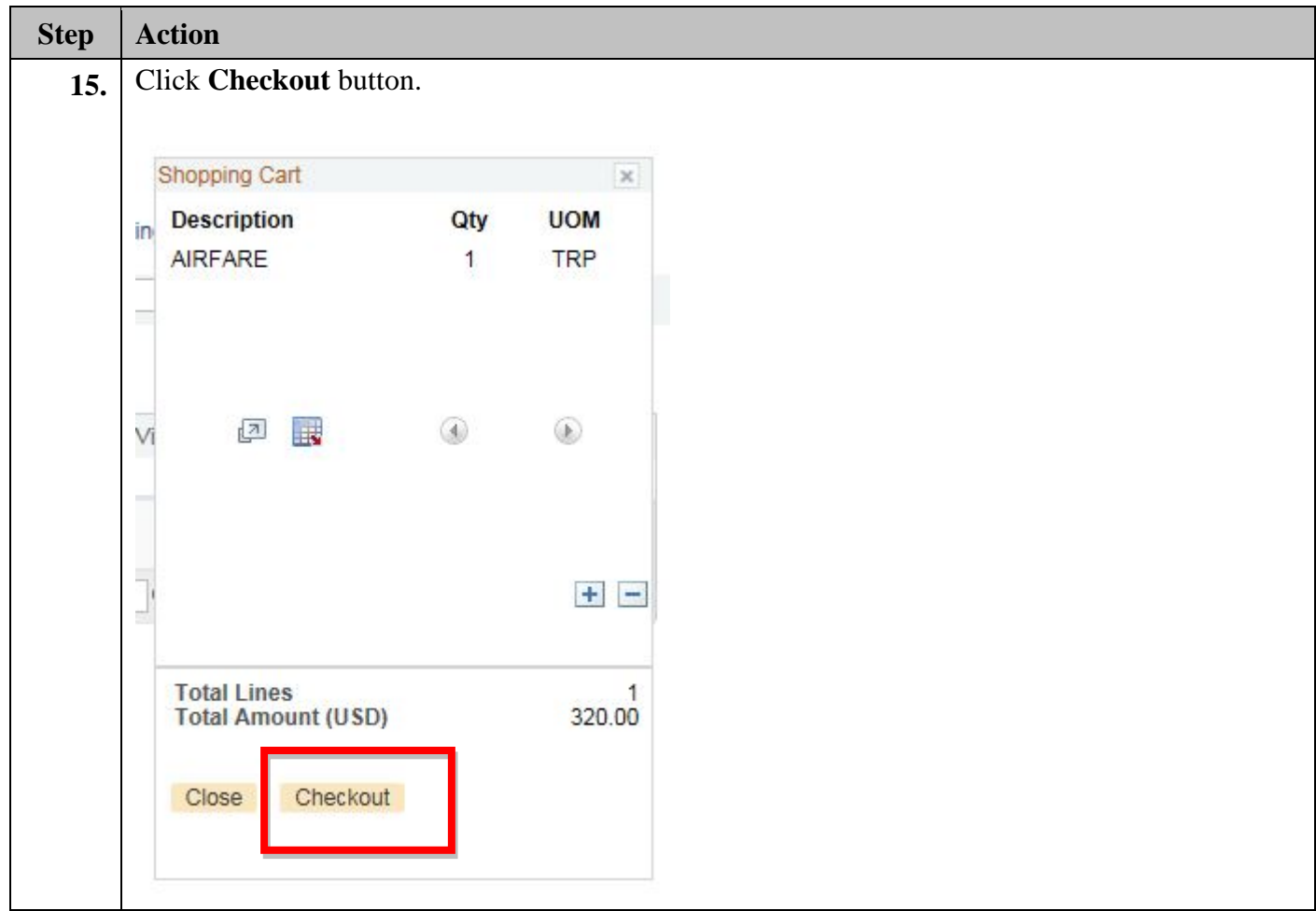

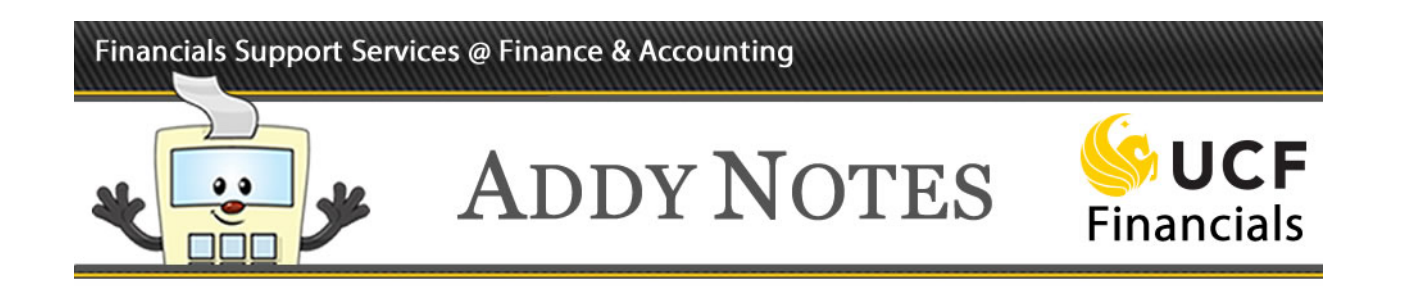

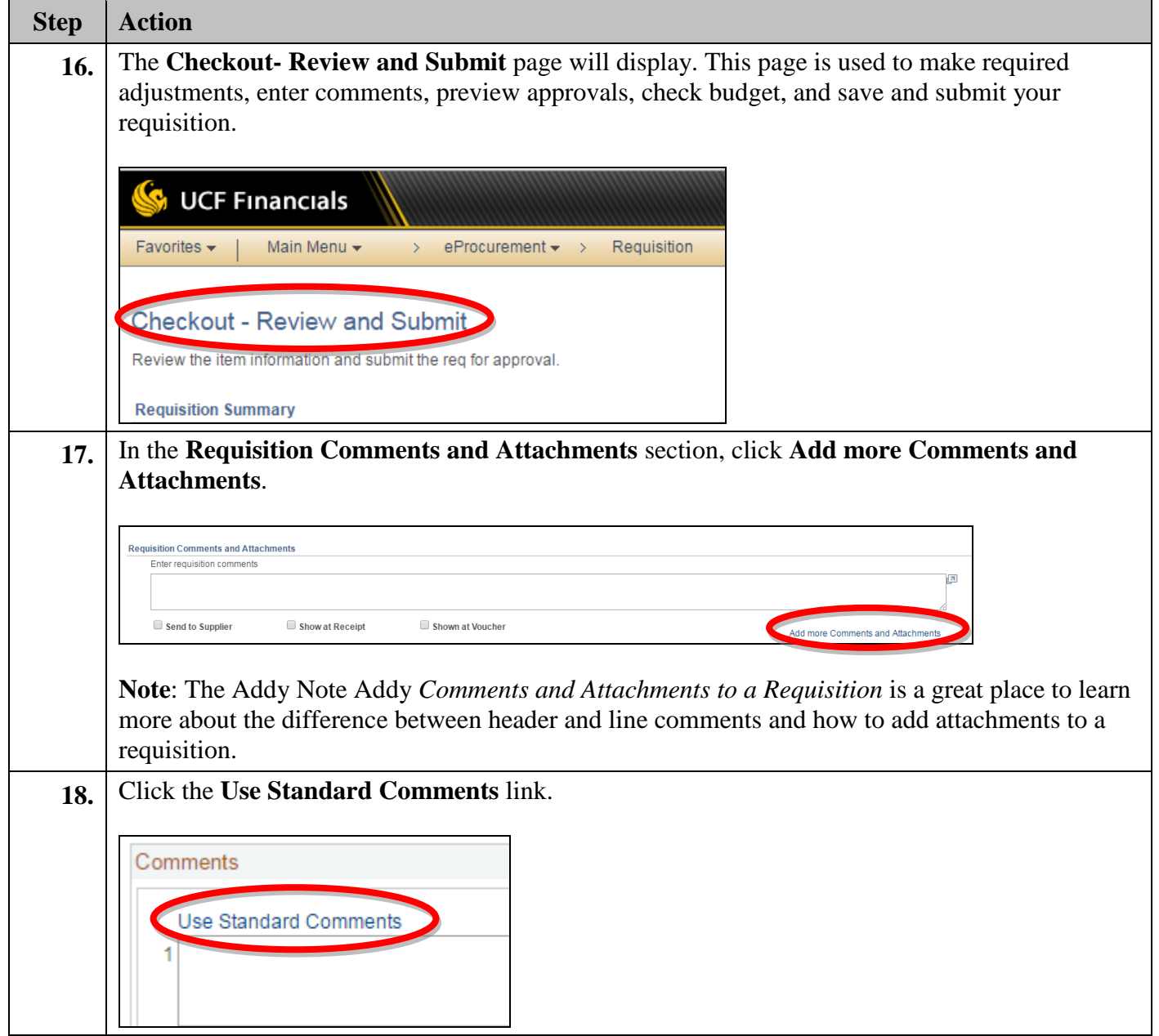

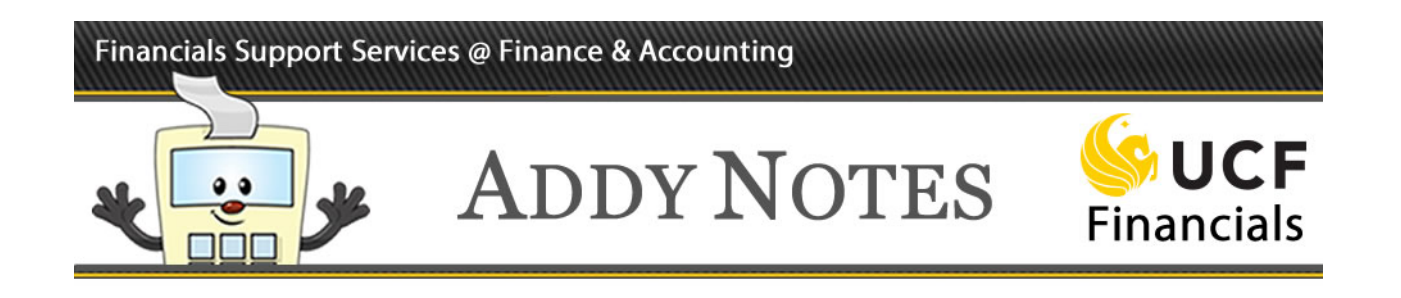

![](_page_7_Picture_67.jpeg)

![](_page_8_Picture_0.jpeg)

![](_page_8_Picture_68.jpeg)

![](_page_9_Picture_0.jpeg)

![](_page_9_Picture_44.jpeg)

![](_page_10_Picture_0.jpeg)

![](_page_10_Picture_100.jpeg)

![](_page_11_Picture_0.jpeg)

![](_page_11_Picture_81.jpeg)

![](_page_12_Picture_0.jpeg)

![](_page_12_Picture_49.jpeg)